## COOOO **PODO**

## onilo.de

## **So funktioniert die Beantragung der Boardstories**

## **Schritt für Schritt Anleitung**

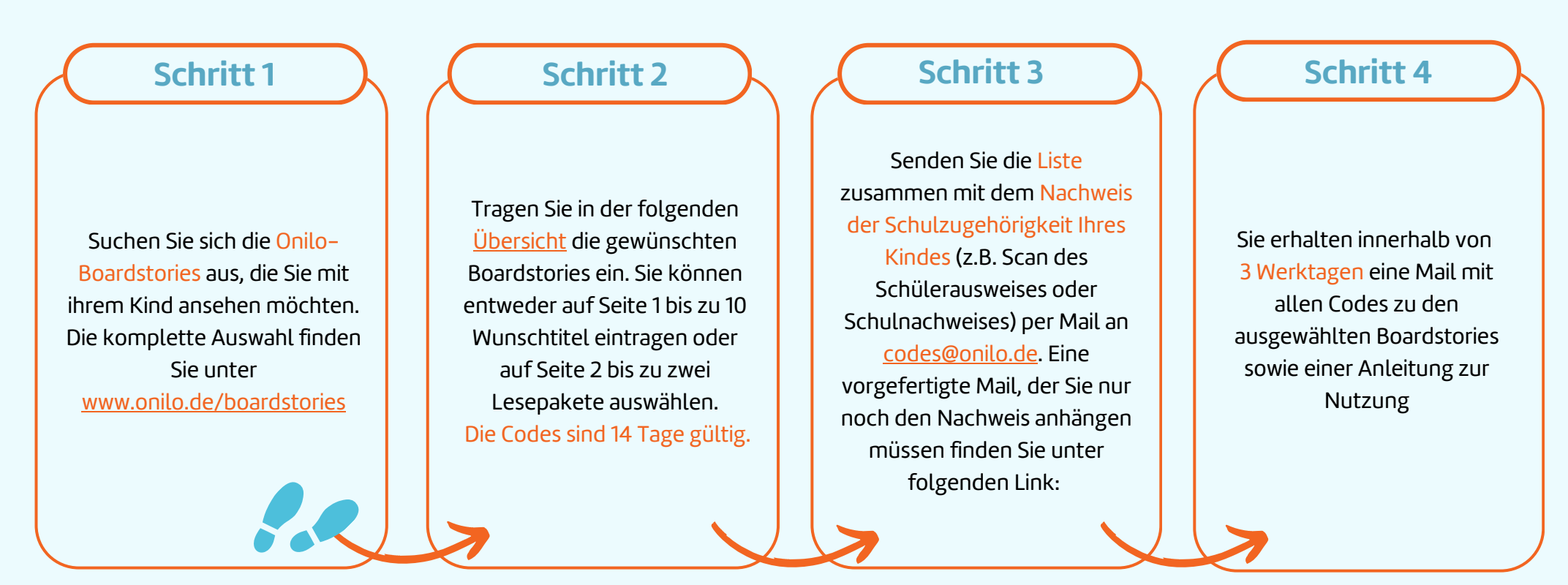

**Der Nachweis dient der Prüfung der Nutzungsberechtigung und wird umgehend nach dieser Prüfung wieder gelöscht.**

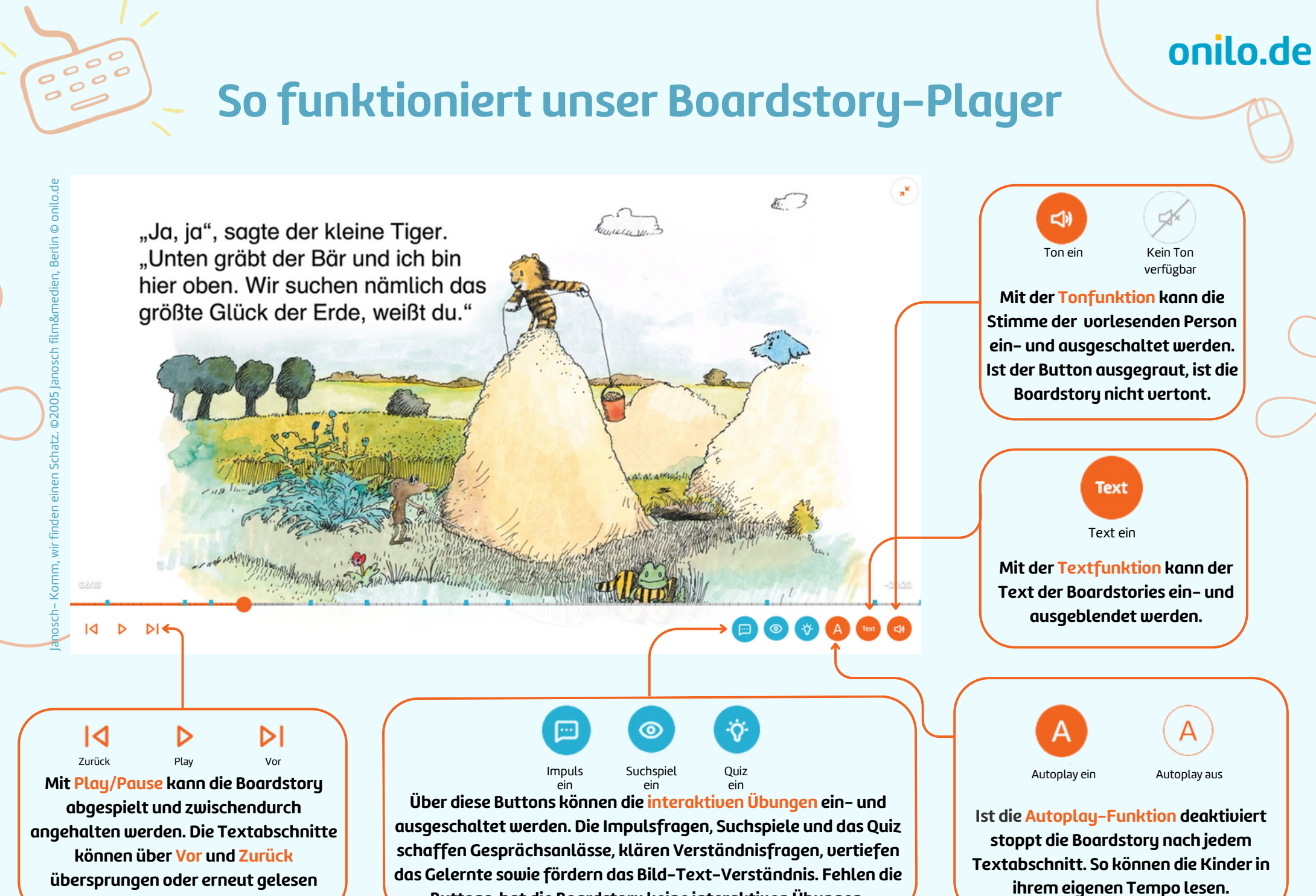

**werden.**

**Buttons, hat die Boardstory keine interaktiven Übungen.**